Haufe Fachbuch

## [Optimierung](http://www.beck-shop.de/knemeyer-optimierung-hr-arbeitshilfen-online/productview.aspx?product=25312928&utm_source=pdf&utm_medium=clickthru_ihv&utm_campaign=pdf_25312928&campaign=pdf/25312928) von HR

Mit exzellenter Performance zur unternehmerischen Wertschöpfung

Bearbeitet von Von: Robert Knemeyer

1. Auflage 2018. Buch. 324 S. Inkl. Arbeitshilfen online. kartoniert ISBN 978 3 648 11777 4

## Wirtschaft <sup>&</sup>gt; Spezielle Betriebswirtschaft <sup>&</sup>gt; [Personalwirtschaft,](http://www.beck-shop.de/trefferliste.aspx?toc=9949) Lohnwesen, **[Mitbestimmung](http://www.beck-shop.de/trefferliste.aspx?toc=9949)**

schnell und portofrei erhältlich bei

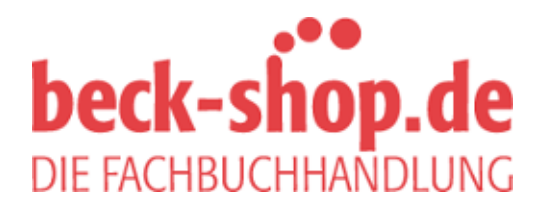

Die Online-Fachbuchhandlung beck-shop.de ist spezialisiert auf Fachbücher, insbesondere Recht, Steuern und Wirtschaft. Im Sortiment finden Sie alle Medien (Bücher, Zeitschriften, CDs, eBooks, etc.) aller Verlage. Ergänzt wird das Programm durch Services wie Neuerscheinungsdienst oder Zusammenstellungen von Büchern zu Sonderpreisen. Der Shop führt mehr als 8 Millionen Produkte.

## Inhaltsverzeichnis

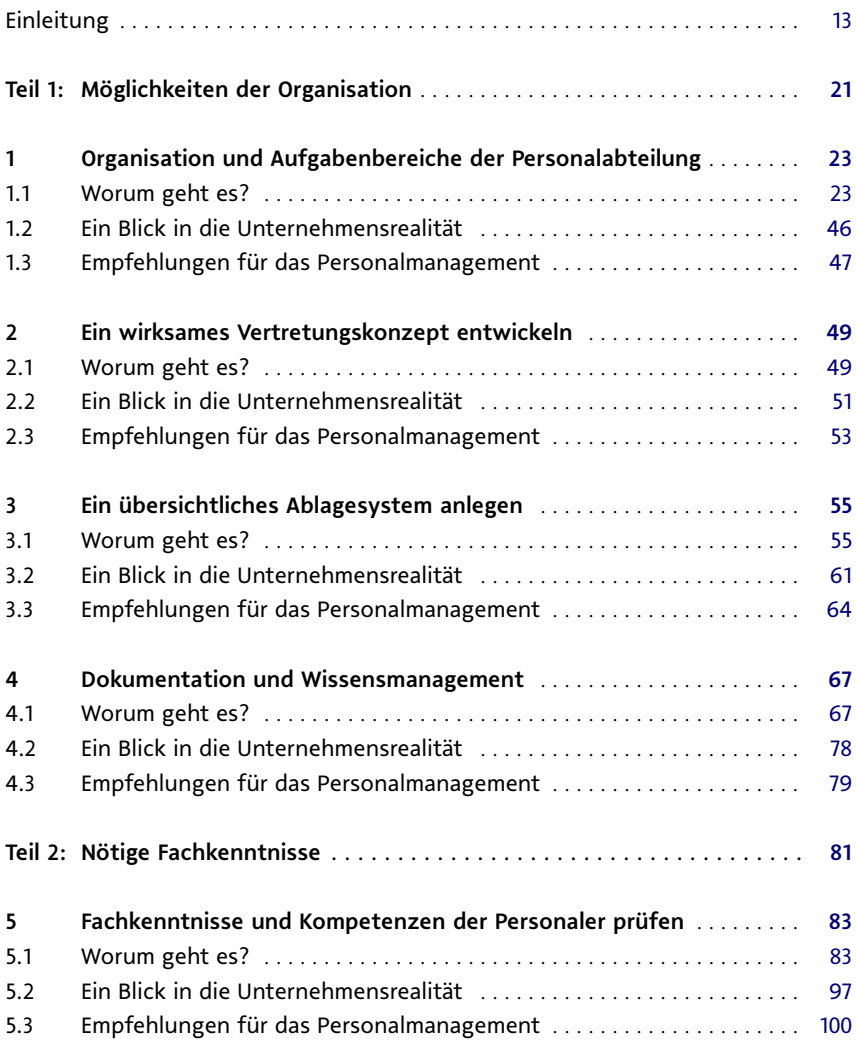

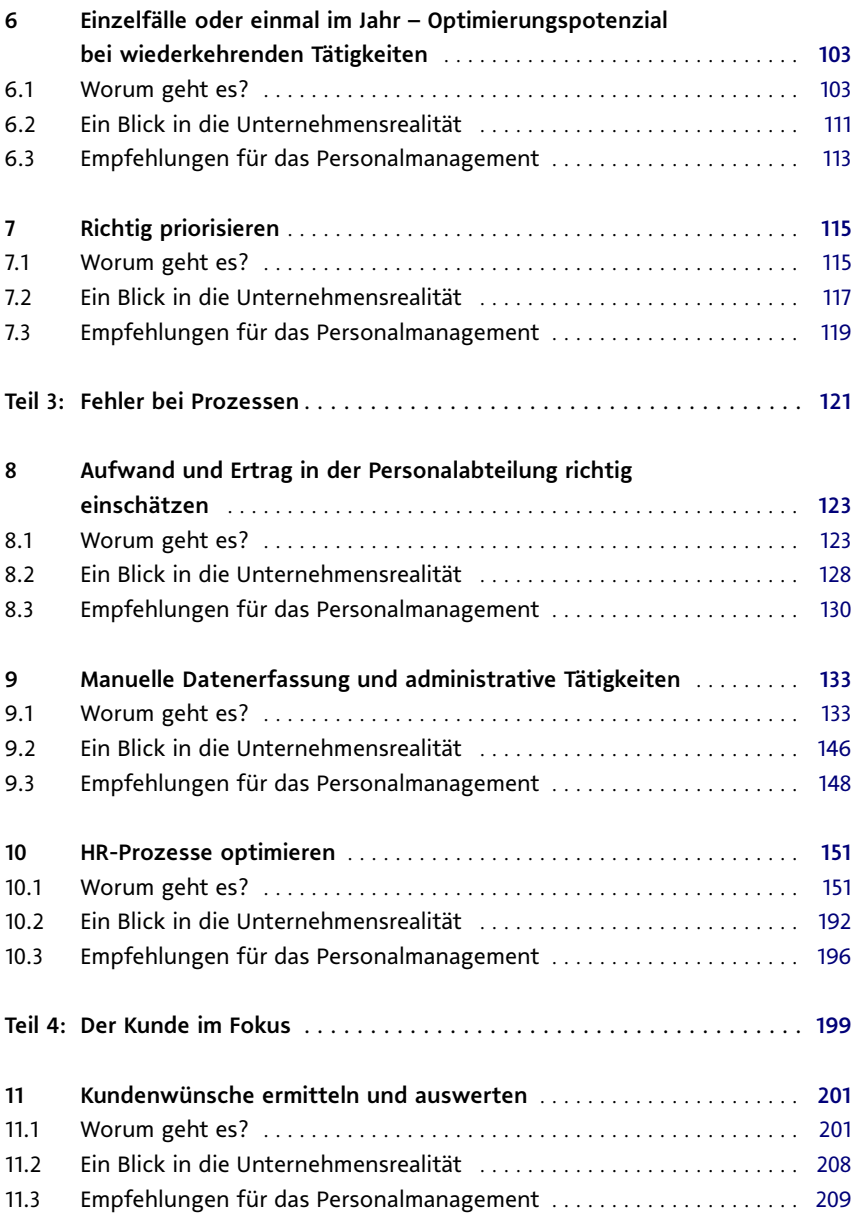

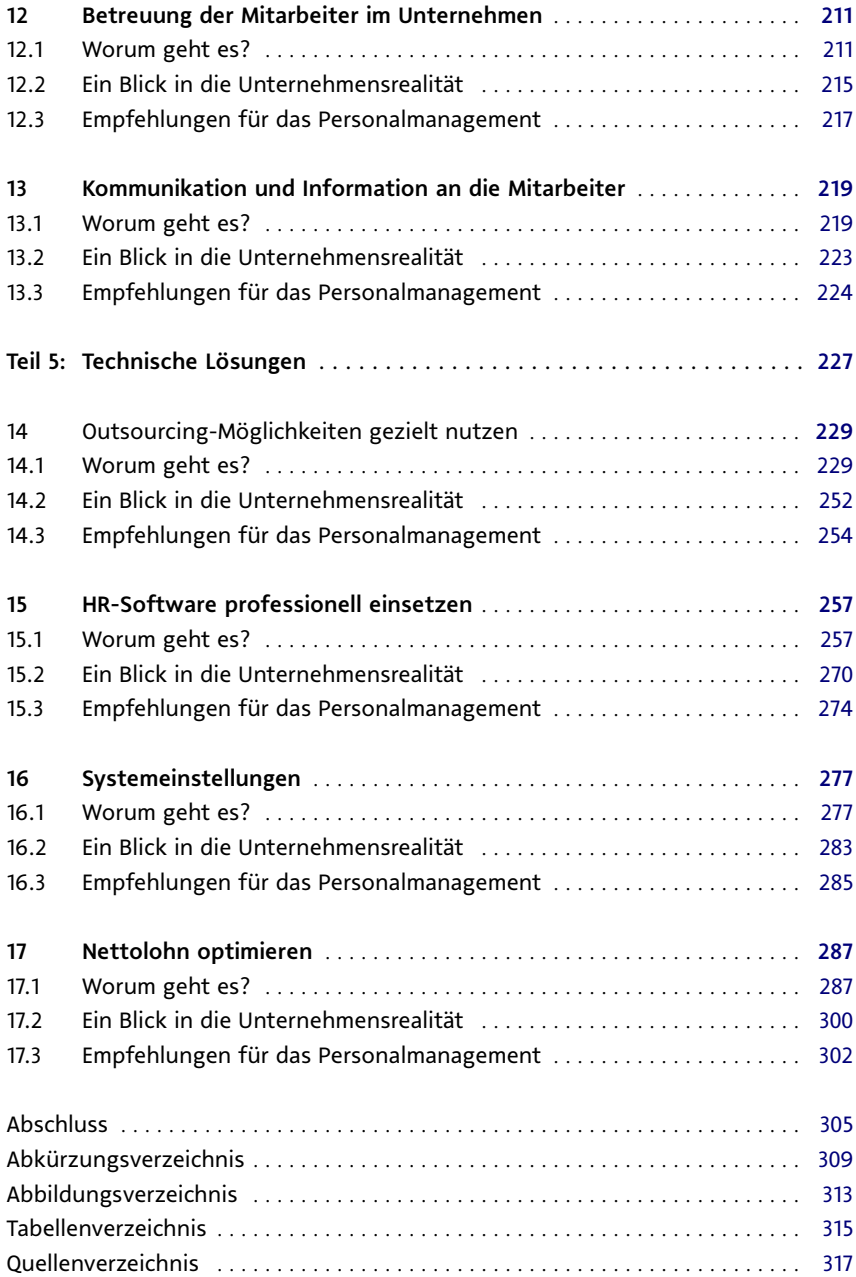